## SAP ABAP table FOPCWFRECIP {MIC: Workflow Recipients}

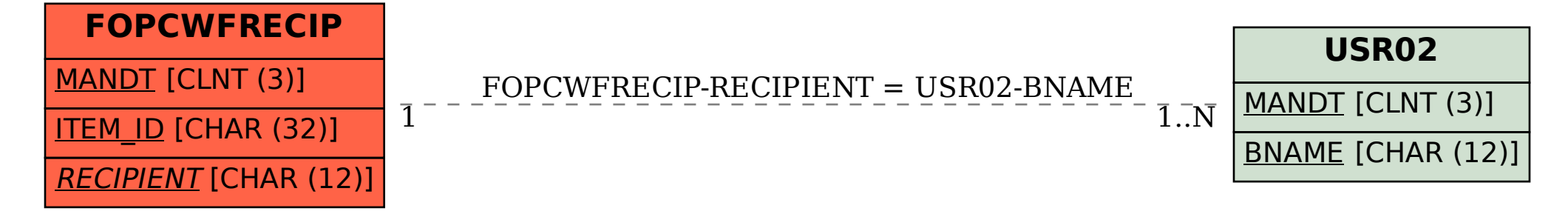